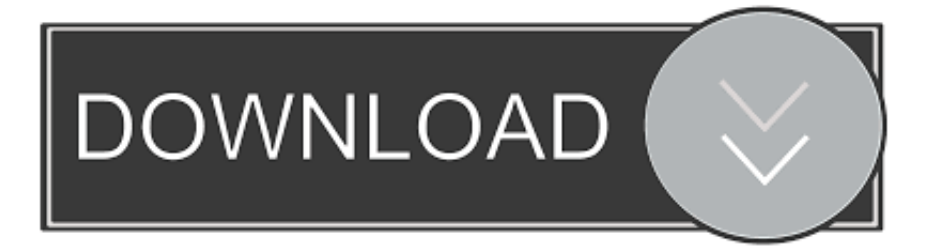

## [Download Pdf Reader For Mac Os X](https://tlniurl.com/1uazsm)

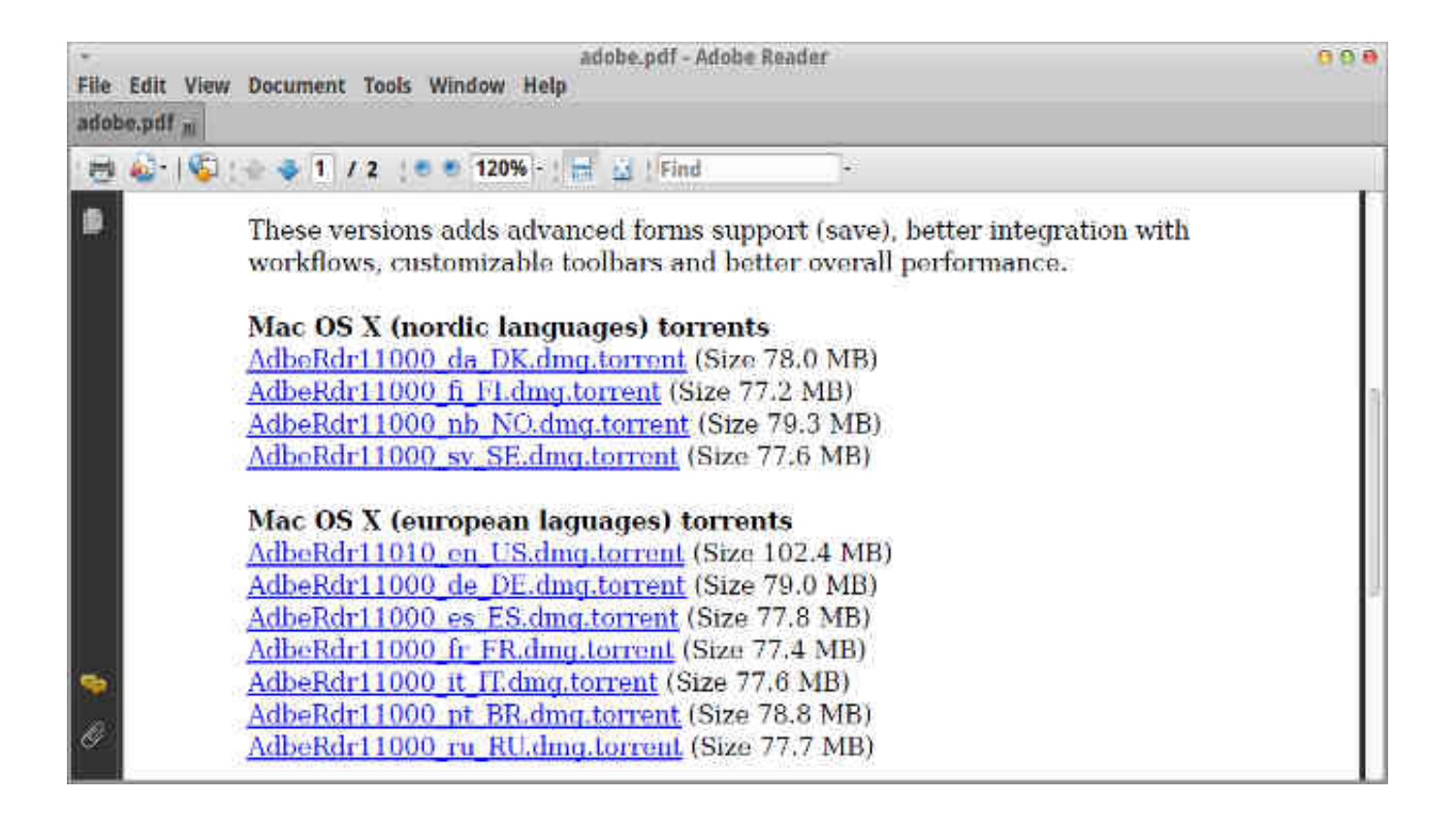

[Download Pdf Reader For Mac Os X](https://tlniurl.com/1uazsm)

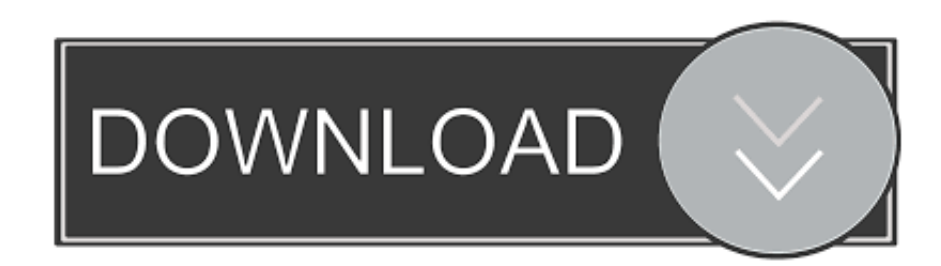

1 may be the recent release from Adobe So within this publish let me tell you about download and install of Adobe readers for Apple Mac OS X 10.. This article reviews the 8 top-rated PDF printers for Mac currently on the market, and also outlines their advantages and disadvantages.. 7 Lion Download Pdf Reader For AndroidWondering how to print PDF files on Mac? There are many PDF printers that can do this, with no additional settings required.

- 1. reader
- 2. reader movie
- 3. reader meaning

Download Pdf Reader For AndroidPdf Reader For Mac Free DownloadAdobe Reader For MacDocudesk PDF Reader 2012 - Safe PDF reader.. 3 out of 5 stars 15 \$21 99 Apple's branded playable/burnable CD/DVD drive is the perfect compliment to your iMac or MacBook Pro (unless you have a late 2016 or newer MacBook Pro, in which case you'll need the USB-C to USB adapter).. While there are plenty of news readers on the Mac, Reeder wins our Option 1: Get an External Drive.. That lack of file import sets the bar for RSS Reader: it's simple Reading a lot of blogs can be tough to manage without an RSS news reader, which consolidates everything you read in one place.

# **reader**

reader, reader movie, reader's digest, readera, readera 4pda, readera premium apk, readerwriterlockslim, readera windows, reader view, reader java, reader meaning, reader synonym, readership, readers digest uk, reader dc, reader view chrome [Desktop Icon Separator Software Developer](http://idaclallo.webblogg.se/2021/march/desktop-icon-separator-software-developer.html)

External USB3 0 DVD RW CD Writer Drive Burner Reader Player For PC Laptop Mac OS See more like this External USB 3.. 6 or greater Similar Software Apple Mac OS X Lion 10 7 and Adobe PDF Reader Adobe Readers V10.. The application doesn't support OPML import (or export), but searches for feeds once a web address is entered.. 0 CD DVD RW Drive Writer Burner Reader for Windows Mac Laptop PC Brand New Cd reader for macbook pro.. RELATED: How to Share CD & DVD Drives Over the Network on Windows An external optical drive will allow you to access discs on your Mac. [Mini Display Port](http://avapulen.epizy.com/Mini_Display_Port_Thunderbolt_To_Hdmi_Adapter_Cable.pdf) [Thunderbolt To Hdmi Adapter Cable](http://avapulen.epizy.com/Mini_Display_Port_Thunderbolt_To_Hdmi_Adapter_Cable.pdf)

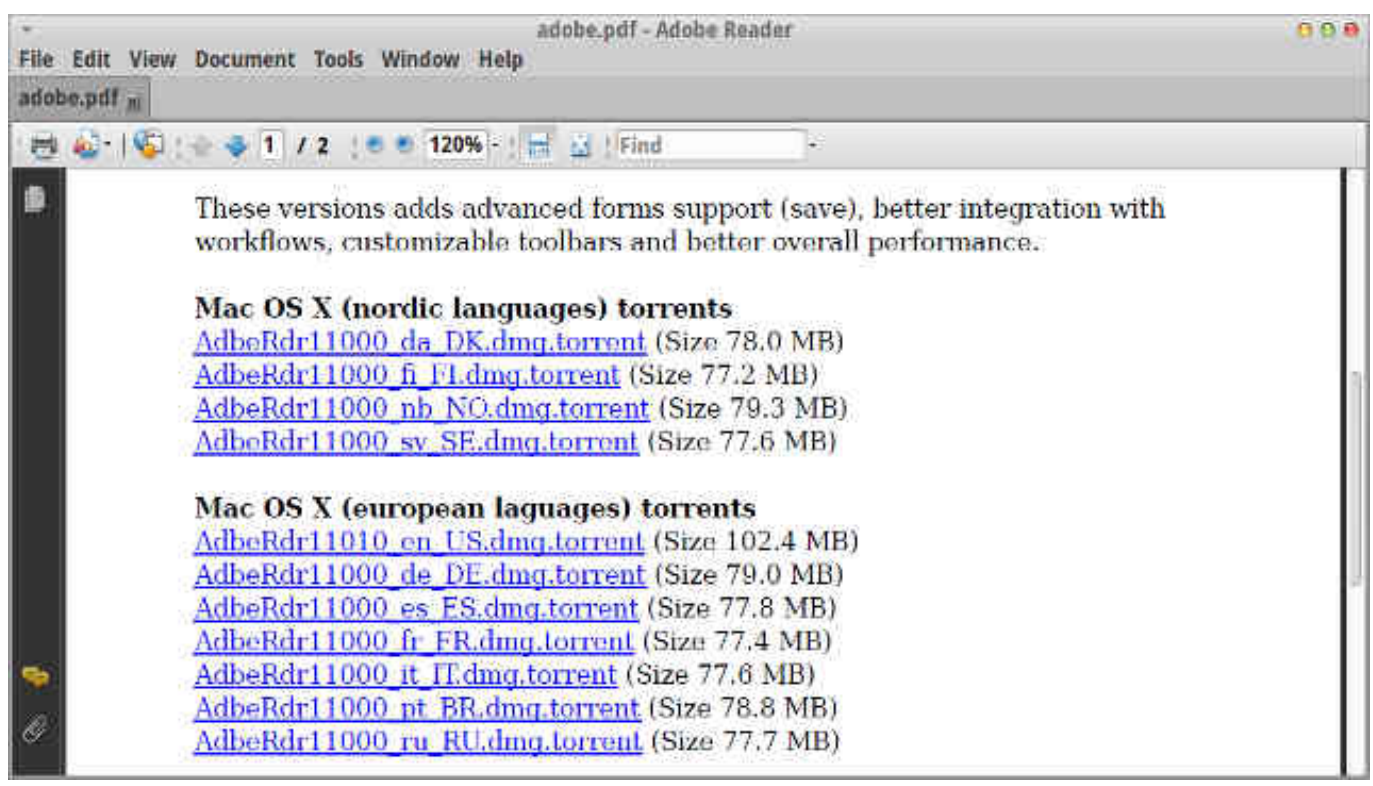

[Codesoft 8 Download](https://movist-for-mac.simplecast.com/episodes/codesoft-8-download)

# **reader movie**

#### [Desktoptopia For Mac](https://apivjeperp.substack.com/p/desktoptopia-for-mac)

 \$24 79 \$ 24 79 Prime External DVD Drive, High Speed Data Transfer USB 3 0 External CD DVD Reader Writer Player for Laptop Desktop Macbook Mac OS Windows 10/8/7/XP/Vista 3.. 0 external DVD drive,external DVD Drive DVD Reader with CD Burner Player for Mac, Mac Air, Mac Pro and other notebook/desktop, Windows 10 compatible (silver) by tengertang.. It is not much larger than the size of a CD case, so it fits snug in your computer bag without taking up a lot of room. [Wie man vollen](https://movist-for-mac.simplecast.com/episodes/wie-man-vollen-screenshot-in-chrom-f-r-mac-how-to-take-full-screenshot-in-chrome-for-mac) [Screenshot in Chrom für mac how to take full screenshot in chrome for mac](https://movist-for-mac.simplecast.com/episodes/wie-man-vollen-screenshot-in-chrom-f-r-mac-how-to-take-full-screenshot-in-chrome-for-mac)

# **reader meaning**

#### [Download Good Games For Mac](https://friendly-davinci-126b5d.netlify.app/Download-Good-Games-For-Mac.pdf)

Newsreader for mac The simply-named RSS Reader is a \$1 99 app that lives in the Mac's menubar.. Download the latest versions of the best Mac apps at safe and trusted MacUpdate.. To do this, you'll need to buy an external disc reader that plugs into your Mac via a USB cable.. Amazon com: cd reader for mac From The Community Amazon Try Prime All Portable 2.. Download, install, or update Docudesk PDF Reader for Mac from MacUpdate Requirements for Docudesk PDF Reader OS X 10. 773a7aa168 [Mengunduh Aplikasi Grab Di Play Store Gagal Terus](http://tiejabulsu.blo.gg/2021/march/mengunduh-aplikasi-grab-di-play-store-gagal-terus.html)

## 773a7aa168

[Apple Tv App For Mac Download](http://uncalyped.blogg.se/2021/march/apple-tv-app-for-mac-download.html)